# **DVD cataloguing procedure**

This procedure records the special cataloguing practice only for DVDs. General cataloguing rules not mentioned in this document should be applied in all MARC fields.

Check Institution and Network Zones first, if matching record than only add Holding.

When cataloguing the item in hand, search by title to see if there is another edition of the DVD with the same title, director(s) and actor(s). If so, compare the two records and make them consistent in 520 and first 700 for the director.

## **LDR**

Type of record(6): **g -** Projected medium

Descriptive cataloguing form(18): **i –** ISBD punctuation

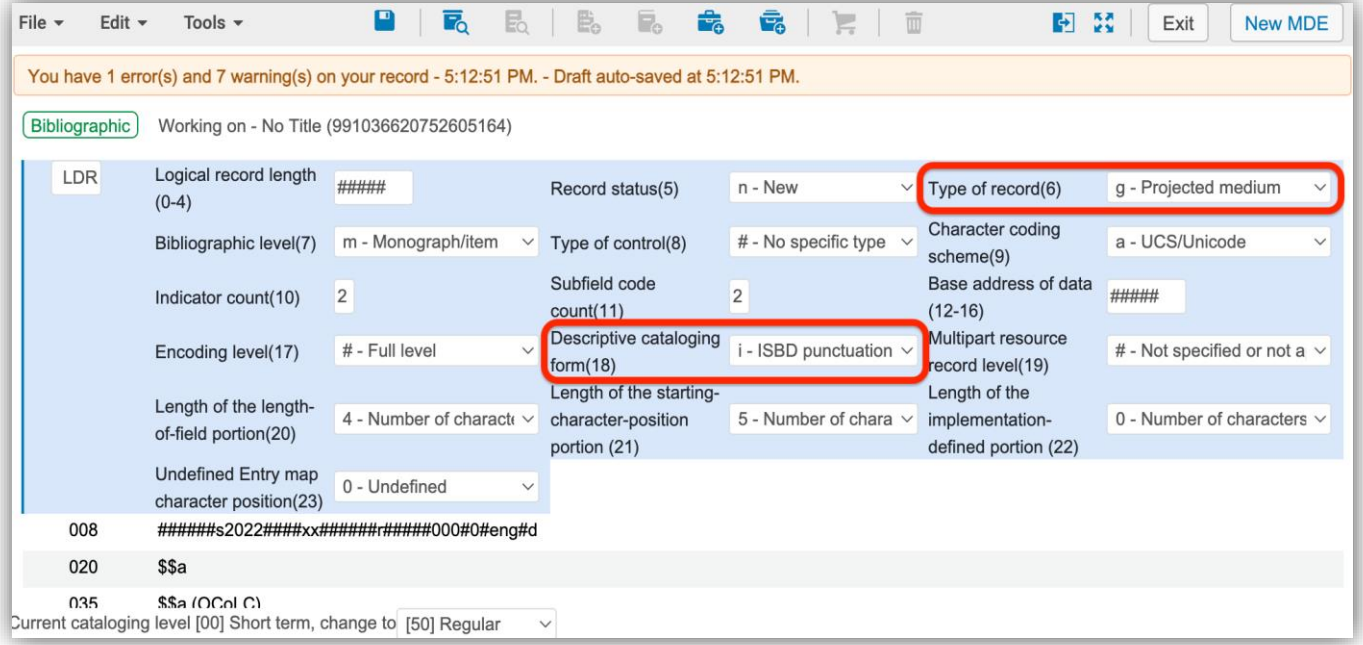

**007**

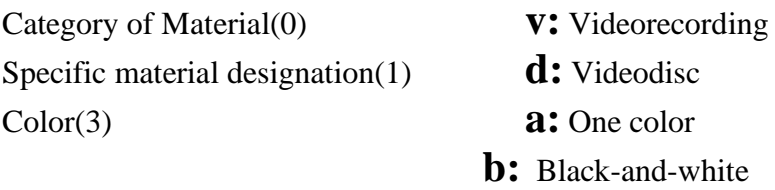

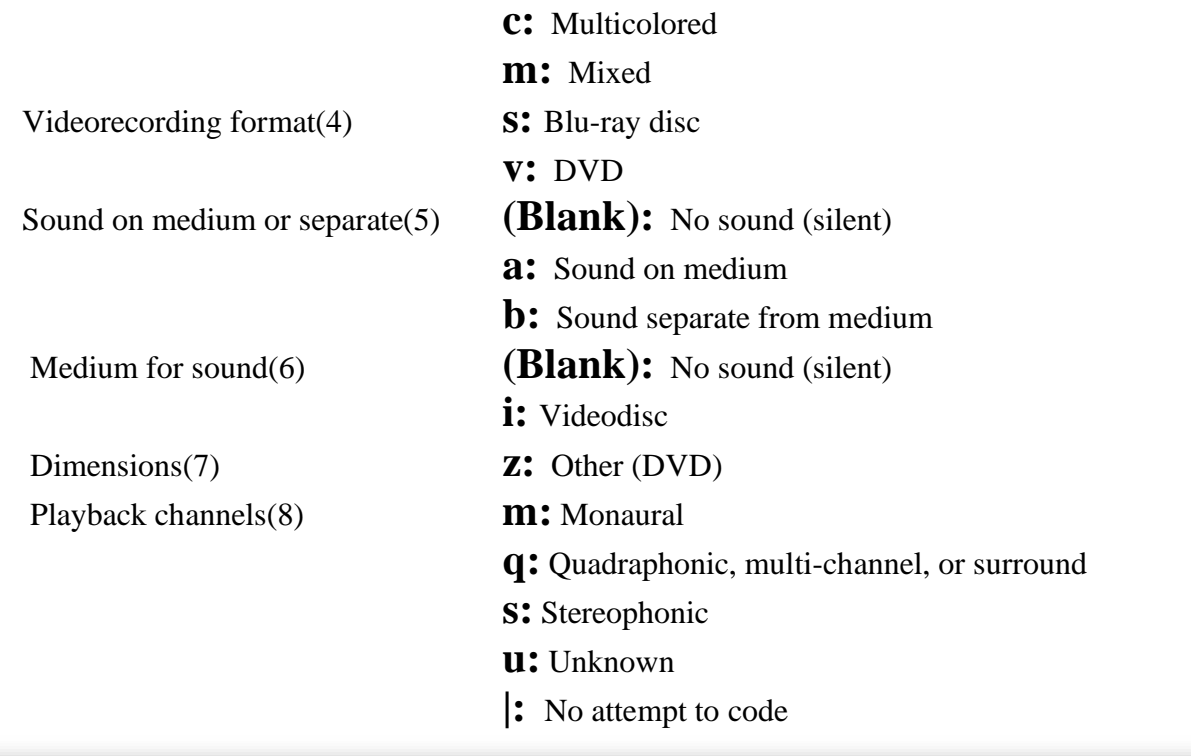

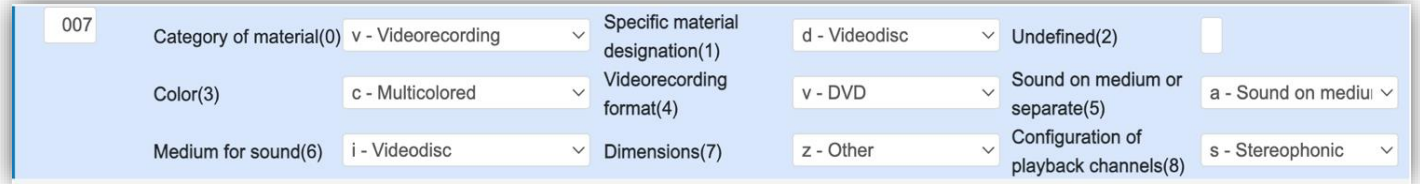

**008**

Type of date/Publication status(6):

**p:** When the item contains exactly the same material as the original motion picture and nothing has been added or changed.

Date 1: year of DVD

Date 2: year of motion picture.

**s:** when the item has new contents, such as special features.

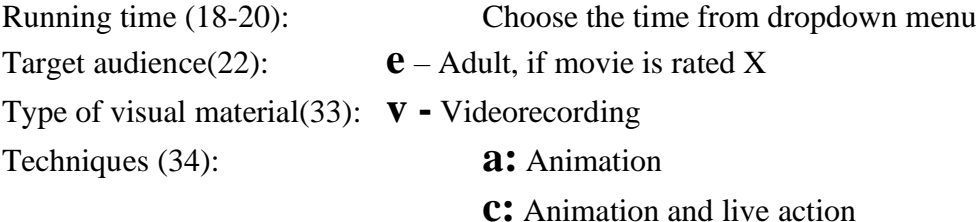

# **l:** Live action

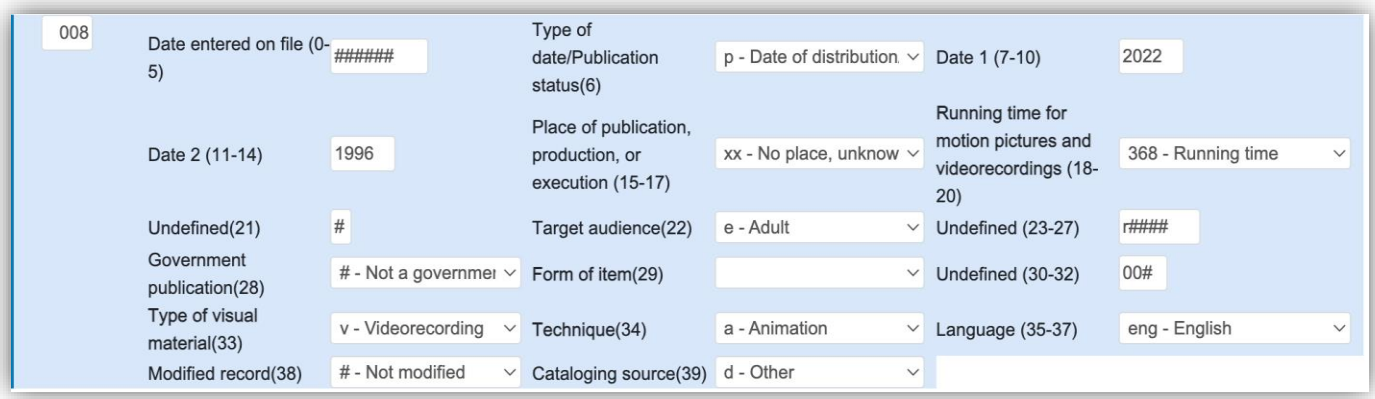

### **041 Language code**

\$a: language with an audio track. \$j: subtitled language. \$h: original language

### **100, 110, 111, 130 Main entry**

Delete because video recordings are not entered under personal authors or corporate bodies.

### **245 Title statement**

Enter under English title; treat foreign title as parallel title. Enter the Statement of responsibility as the following sequence:

\$c production company ; producer ; screenplay ; director.

245 0 4 \$\$a The road home = \$\$b Wo de fu gin mu gin / \$\$c Sony Pictures Classics ; Columbia Pictures Film Production Asia presents GuangXi Film Studio ; producer, Zhao Yu ; script, Bao Shi ; director, Zhang Yimou.

246 3 1 \$\$a Wo de fu gin mu gin

Do not retain director's name, etc. in the title.

Example:

On the item: Alfred Hitchcock's Vertigo Correct title: Vertigo

Where possible, keep box sets all together, unless each disc has different title. When cataloguing separately, catalogue the first disc in the provisional record and create new records for other discs.

#### **246 Varying Form of Title**

Add foreign title as parallel title, if applicable.

245 0 4 \$\$a The road home = \$\$b Wo de fu gin mu gin / \$\$c Sony Pictures Classics ; Columbia Pictures Film Production Asia presents GuangXi Film Studio; producer, Zhao Yu; script, Bao Shi; director, Zhang Yimou.

246 3 1 \$\$a Wo de fu gin mu gin

#### **250 Edition**

For copy cataloguing, leave the existing note there.

For original cataloguing, add the phrase (letterbox, widescreen, etc) to 538.

#### **300 Physical description**

For Blu-ray disc, change copy that has DVD to Blu-ray Disc.

If the accompanying materials are catalogued in separate bibliographic records, do not mention them in 300.

Examples:

2 videodiscs (119, 68 min.) \$bsound, colour ; \$c4 3/4 in. + \$e1 booklet (12 p.:

# illustrations)

1 Blu-ray Disc (50 min.) : \$b colour ; \$c4 3/4 in.

#### **336 Content Type**

\$a two-dimensional moving image \$b tdi \$2 rdacontent

### **337 Media Type**

\$a video \$b v \$2 rdamedia

#### **338 Carrier Type**

\$a videodisc \$b vd \$2 rdacarrier

#### **341 Accessibility Content**

Look for symbols, which often appear on packages. Add 341 for the following symbols. **341 0# \$a auditory \$b captions**

Subtitled for the hearing impaired Subtitled for the hearing impaired Closed-captioned

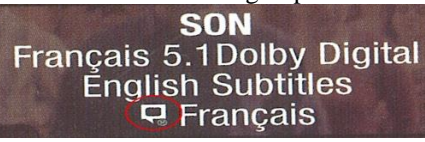

**OBuena Vista Home** 

 $D\Box$   $\Box$ 

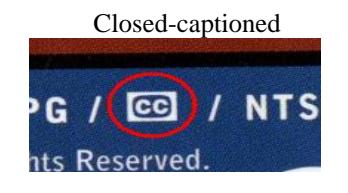

 $\overline{a}$ If video content is described for the visually impaired. Add **341 0# \$a visual \$b audioDescription**

#### **346 Video Characteristics**

\$b NTSC \$2 rdabs \$b PAL \$2 rdabs

#### **505 Formatted Contents Note**

Add if needed, especially for sets with more than one discs.

### Example:

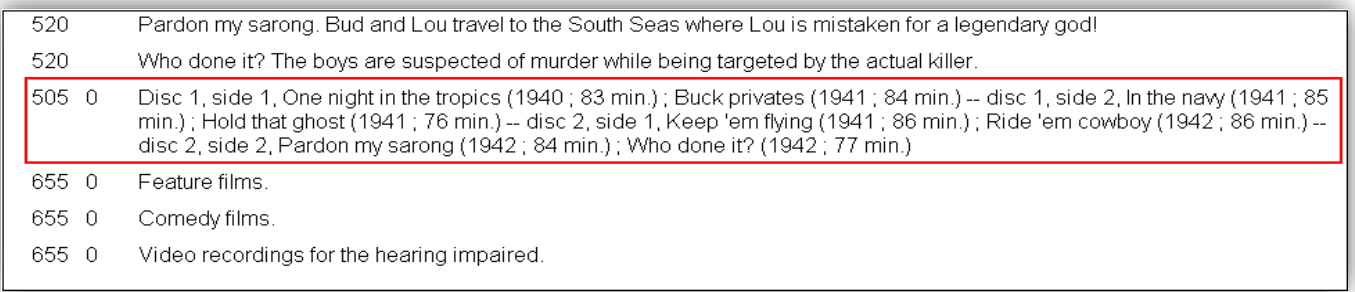

## **596 Restrictions on Access Note**

Local extension field at York.

If two identical items are designated as different usage, e.g. "Class use" and "Home use", create two separate bibliographic records with appropriate 506 note.

#### Examples:

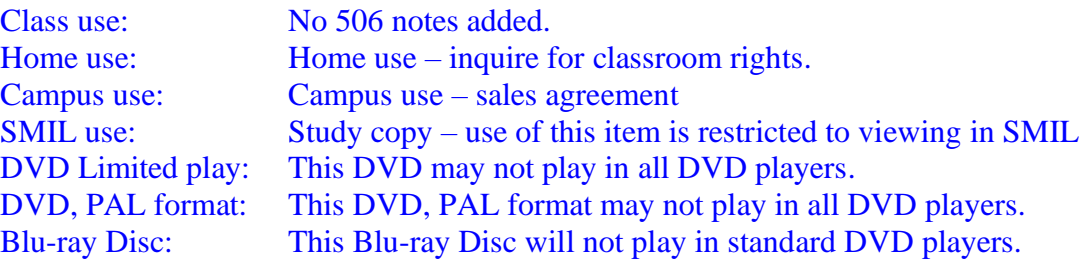

#### **508 Creation/Production Credits Note**

Add names of cinematographer, editor, music and separate by semicolons.

### Example:

Cinematographer, Michael Jay ; editor, John Smith ; music, Peter Twang.

#### **511 Participant or Performer Note**

First indicator: **1** Cast  **0** Narrator, presenter, interviewee, host, etc. Separate names by commas.

## **521 Target Audience Note**

Add "Rated R" if applicable.

Example: Symbol on DVD cover.

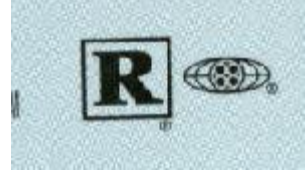

**520 Summary, etc.** Add if missing.

Search on The Internet for a better summary. If both VHS and DVD are in York, compare and use the same content.

#### **532 Accessibility Note**

Be consistent with 341. Examples: Subtitled in English for the hearing impaired. (SDH) Subtitled for the hearing impaired. (SDH) Closed-captioned. (CC) Described for the visually impaired.

#### **538 System Details Note**

Examples:

PAL format. Letterbox.

widescreen  $(1.85:1)$ 

Blu-ray Disc.

Screen ratios:

Widescreen: 1.66:1, 1.78:1, 1.85:1, 2.35:1, 2.40:1, 16:9,

Full screen: 1.33:1, 4:3.

#### **546 Language Note**

Be consistent with 041.

Examples:

In English with French subtitles. Special features in French.

#### **590 Expiry date**

Local extension field at York. Add if the video content has an expiry date for subscription.

**500** Add notes about the source of title if the title is not from title screen.

Example:

Title from disc label. Title from container.

#### **500** Add notes about history of the item.

Try to find the title of the television program.

#### Examples:

Television program: Originally broadcast as an episode of "the Nature of things" on CBC in 2008. Feature films: Originally released as a motion picture in 2003. Documentary films: Made in 2000.

**500** Add notes about special features. Transcribe the content from the item.

Example:

Special features (30 min.) include: behind-the-scenes documentaries; filmmaker commentaries.

DVD-ROM features (require Windows 95 or …): manuscripts in PDF files.

**500** Add notes about the set if the item is part of the set.

Mention the title of the set if different from the title on disc.

Example:

Issued as part of the 4-disc boxed set titled: 3 films by Louis Malle.

**500** Add notes if the DVD is double-sided disc.

Example:

Standard format on side A, widescreen format on side B. Standard version on one side, widescreen version on other side. PAL format on side A, NTSC format on side B.

**500** Add notes and 710 if the title is listed in [National Film Registry](http://www.loc.gov/film/)

Example:

500 A selection of the National Film Registry, [date, if available]. 710 2# National Film Board Collection (Library of Congress)

**500** If the item has accompanying material and it fits in the DVD case, add notes.

Example:

Booklet featuring … (booklet contents) … in DVD case.

For more information about accompanying materials, see special procedures in the end of this document.

**500** If the accompanying material is catalogued in a separate bibliographic record, add notes in the record of the accompanying material.

Example:

Issued with DVD.

For more information about accompanying materials, see special procedures in the end of this document.

**593** If the accompanying material is catalogued in a separate bibliographic record, add Local extension field 593 in the record of DVD.

Example:

Accompanying guide (LC call number) available at SCOTT.

For more information about accompanying materials, see special procedures in the end of this document.

### **650, 651 Subject headings**

Don't need to add subject headings for feature films unless the film is about a real person and/or historical event.

Example:

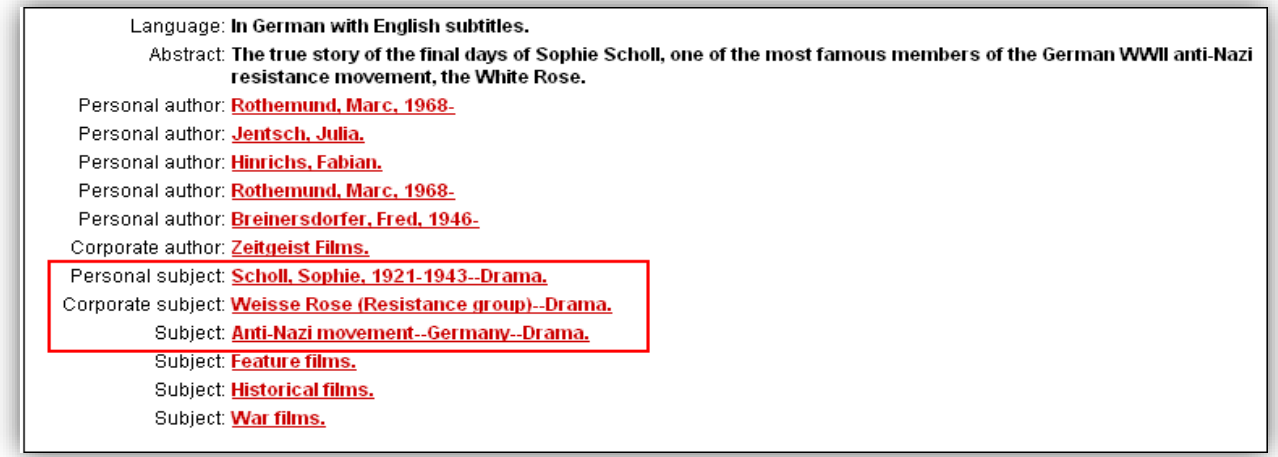

### **655 Genre-form headings**

Add according [\(https://www.loc.gov/aba/publications/FreeLCGFT/GENRE.pdf\)](https://www.loc.gov/aba/publications/FreeLCGFT/GENRE.pdf)

### Example:

655 #7 Dance in motion pictures, television, etc. \$2 lcgft 655 #7 Short films \$2 lcgft (For movies shorter than 40 min.) 655 #7 Horror television programs \$2 lcgft 655 #7 Children's television programs \$2 lcgft 655 #7 Video recordings for the hearing impaired \$2 lcgft 655 #7 Video recordings for people with visual disabilities \$2 lcgft 655 #7 Television programs for the hearing impaired \$2 lcgft 655 #7 Thrillers (Motion picture) \$2 lcgft

## **700, 710 Added entries**

Add director as the first 700.

If finding out another catalogued item with the same movie and the director is not the first 700, change the director as the first 700, so as to the two items will display on the catalogue with the same author.

If the movie is based on a book, add a 700 for author title entry for the book.

### Example:

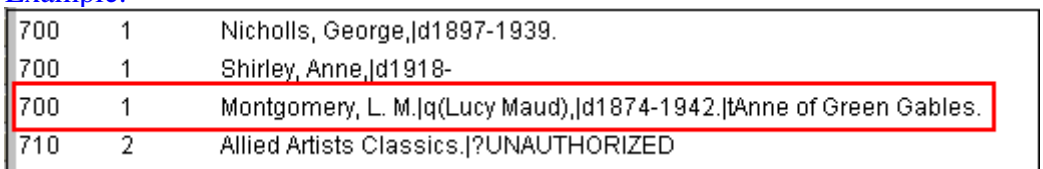

For feature films, trace as following examples:

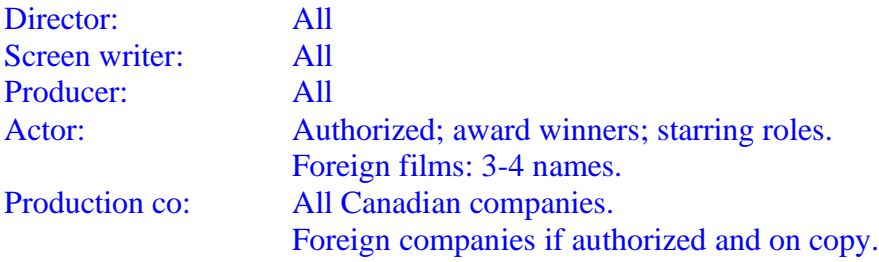

# Women make movie: All of above

For documentary films, trace all of above, as well as narrators.

# **730 Uniform title added entries**

Add for Television programs and Classic work of dance.

#### Example:

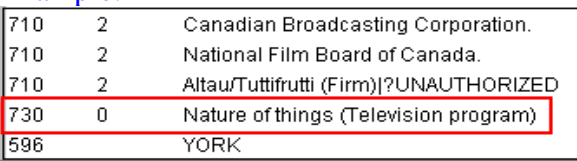

# **740 Analytical Title**

Trace analytical titles for short stories, featurettes, episodes, etc. if needed.

## Example:

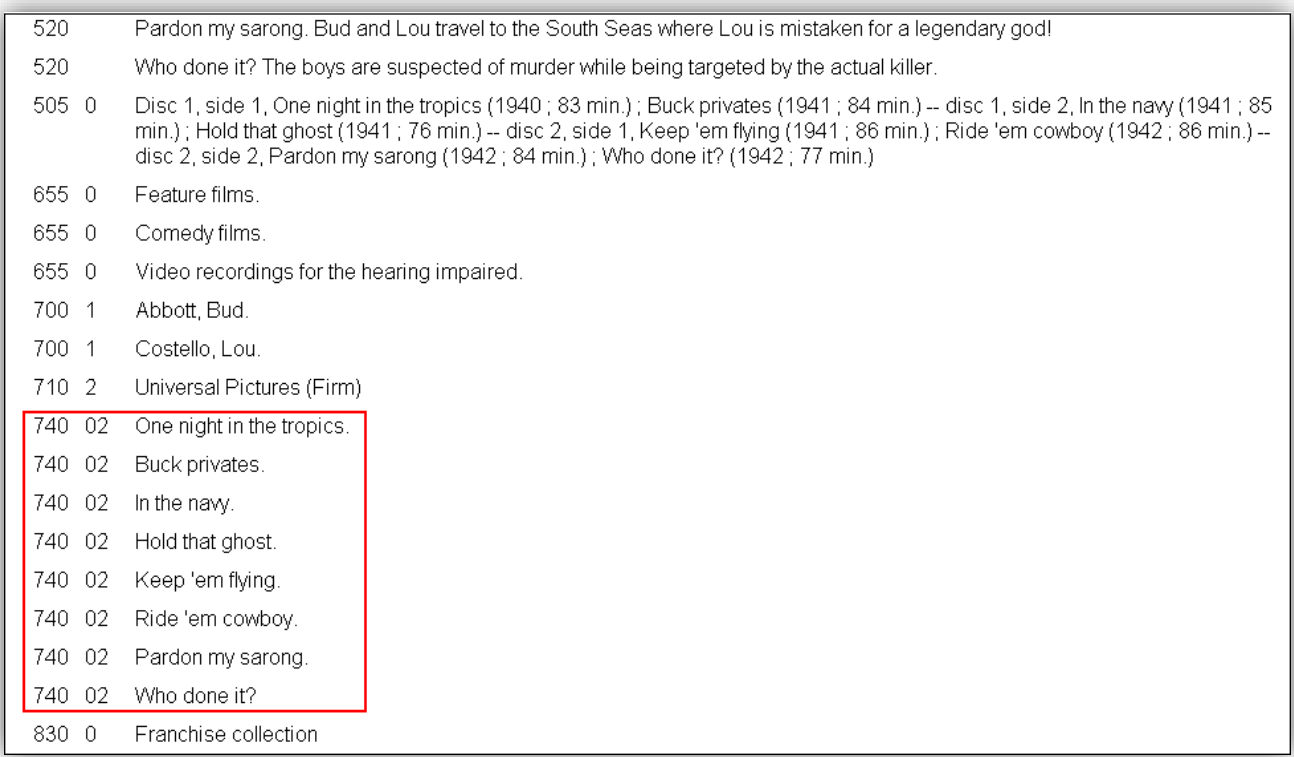

# **Call number**

- **a.** Feature films: VIDEO Documentary films: DVD 12345 (DVD)
- **b.** If a documentary film has more than one copies, assign separate call numbers for each copy
- **c.** For DVDs with accompanying materials, see the special procedures at the end of this procedure.

### **Item record**

- a. Barcode: assign to physical item: DVD, VHS, 16MM
- b. Copy ID: If a documentary film has more than one copies, after assigning separate call numbers for each copy, change the copy ID of copy 2, 3... to 2, 3...

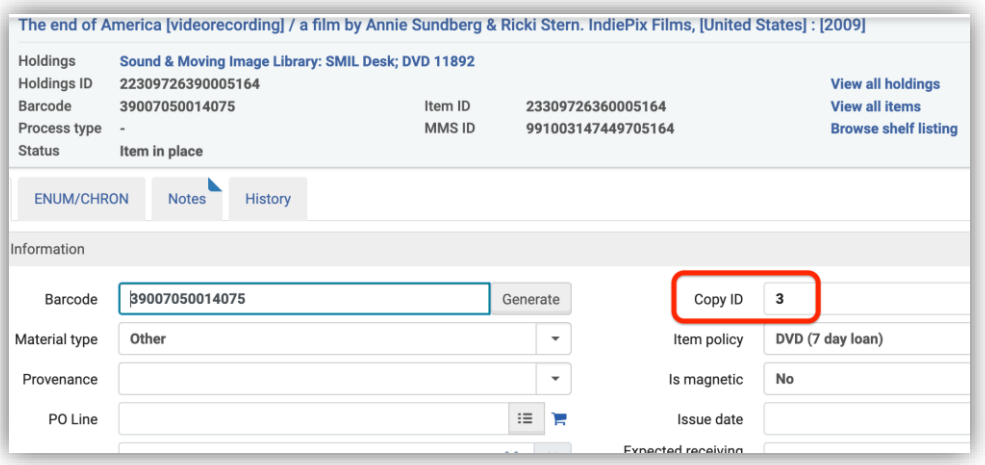

## **d.** Item policy

IN PROCESS

**e.** Location:

SMIL-DESK / SMIL-DESK2 / SMIL-DESK3 / SMIL-HNES / SMIL-STOR FROST-CIRC BRONF-DESK STEAC-CIRC

# **Special procedures: Accompanying material for DVD**

- a. If the accompanying material fits in DVD case,
	- I. If there is only one disc, or the DVD set catalogued in one record,
		- i. Add 500 notes as "Accompanying booklet (guide, etc) featuring … in DVD case."
	- II. If the set contains several discs, which need to be catalogued separately,
		- i. Catalogue each disc on separate bibliographic record,
		- ii. Insert the accompanying material in the case of disc 1.
		- iii. In the record of disc 1, add 500 notes as "Accompanying booklet (guide, etc) featuring … in DVD case."
- iv. In the records of other discs, add 500 notes as "Accompanying booklet (guide, etc) featuring … in DVD case with Disc 1."
- b. If the accompanying material do not fit in DVD case.
	- III. If there is only one disc, or the DVD set is catalogued in one record,
		- i. Use **one** bibliographic record for the whole set and assign separate call numbers for the DVD and accompanying material.
		- ii. Take the LC classification number from the DVD record for the accompanying material, add LC cutter number, and add GUIDE, BOOKLET, etc.

For example: PN 1993.5 E19 C37 2007 BOOKLET

- iii. Create a separate holding record. Locations for the accompanying materials: SMIL-DESK
- iv. Assign barcode for the accompanying materials,
- v. Insert a mustard flyer to the accompanying materials.
- IV. If the set contains several discs and need to be catalogued separately,
	- i. Catalogue each disc and the accompanying material in separate bibliographic record,
	- ii. In each record of DVD disc, add Local extension field 593 as "Accompanying booklet, guide, etc (Call number) available at SMIL-DESK.
	- iii. In the record of accompanying material, add 500 note as "Issued with 2-disc boxed DVD set."
	- iv. Take the LC classification number from the DVD record for the accompanying material, add LC cutter number, and add GUIDE, BOOKLET, etc.
	- v. Location for the accompanying material: SMIL-DESK
	- vi. Assign barcode for the accompanying material,
	- vii. Insert a mustard flyer to the accompanying material.
- V. If the accompanying material contains substantial contents, locate it at SCOTT,
	- i. Follow the above procedure, and
	- ii. In each record of DVD, add Local extension field 593 note as "Accompanying booklet (guide, etc) (Call number) available at SCOTT.

When title is complete, Share with Network Zone.